# ISLEVER

050-892

Novell zenworks 6.5 desktop management

**DEMO** 

https://www.islever.com/050-892.html

https://www.islever.com/novell.html

For the most up-to-date exam questions and materials, we recommend visiting our website, where you can access the latest content and resources.

#### **QUESTION NO: 1**

Which protocol is used to send information from your ZENworks server to the Middle Tier Server as part of the process of returning requested data back to the Management Agent on the workstation? (Choose 2.)

- A. SNMP
- B. LDAP
- C. AFP
- D. CIFS
- E. NIS
- F. NFS
- G. SMB
- H. XML/TCP
- I. NCP
- J. XML/RDP

Answer: D,I

## **QUESTION NO: 2**

In relation to ZENworks 6.5 Desktop Management, distributing an application without an AXT, AOT, or MSI file is known as distributing a \_\_\_\_\_\_ application.

- A. Custom
- B. Simple
- C. Complex
- D. Single

**Answer: B** 

# **QUESTION NO: 3**

Which ZENworks Patch Management Services component analyzes the patches, hot fixes, service packs, and updates identified on the workstations in your network and then uses that information to create a network profile?

- A. Update Agent
- B. Desktop Management Agent
- C. Web Console
- D. Update Server
- E. Subscription Service

1

F. iManager ZMPS plug-in

G. ZMPS ConsoleOne plug-in

**Answer: D** 

## **QUESTION NO: 4**

What is the URL for the ZPMS Subscription Service? (Choose 2.)

A. https://novell.patchlink.com:443

B. https://storage.patchlink.zenworks.novell.com:443

C. https://zenworks.patchlink.com:443

D. https://patchlink.zenworks.novell.com:443

E. https://storage12.patchlink.com:443

F. https://patchlink.novell.com:443

Answer: A,E

# **QUESTION NO: 5**

Which policies are included in the Service Location policy package? (Choose 2.)

A. XML Targets

B. Computer Extensible

C. ZENworks Desktop Management Agent

D. iPrint

E. Workstation Group

F. Workstation Imaging

G. ZENworks Database

Answer: A,G

# **QUESTION NO: 6 HOTSPOT**

Click the Point and Click button to begin.

You want to configure your Workstation Import policy such that workstation objects are created in the container associated with the Workstation Import policy. Click the option in the Workstation Import policy screen in ConsoleOne that will do this.

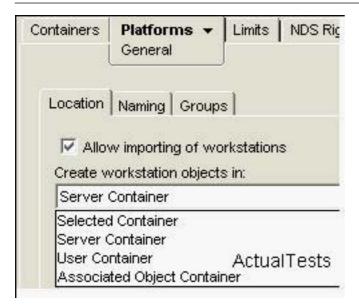

#### Answer:

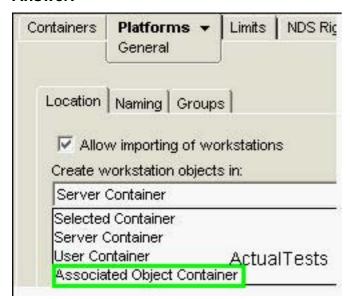

#### **QUESTION NO: 7**

Which object do you use to enable and configure a search policy?

- A. Container object
- B. Group object
- C. Container policy package
- D. Workstation policy package
- E. Search object
- F. Server policy package

# **Answer: C**